ФЕДЕРАЛЬНОЕ АГЕНТСТВО ЖЕЛЕЗНОДОРОЖНОГО ТРАНСПОРТА

Федеральное государственное бюджетное образовательное учреждение высшего образования «Иркутский государственный университет путей сообщения» **Красноярский институт железнодорожного транспорта** - филиал Федерального государственного бюджетного образовательного учреждения высшего образования «Иркутский государственный университет путей сообщения»

(ФГБОУ ВО КрИЖТ ИрГУПС)

# **РАБОЧАЯ ПРОГРАММА ДИСЦИПЛИНЫ**

## **ЕН.02 ИНФОРМАТИКА**

для специальности

27.02.03 Автоматика и телемеханика на транспорте (железнодорожном транспорте)

Базовая подготовка

среднего профессионального образования

Красноярск 2020

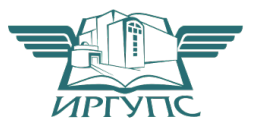

Рабочая программа дисциплины ЕН.02 Информатика разработана на основе Федерального государственного образовательного стандарта среднего профессионального образования по специальности 27.02.03 Автоматика и телемеханика на транспорте (железнодорожном транспорте), утвержденного приказом Министерства образования и науки РФ от 28 февраля 2018 г. N 139

PACCMOTPEHO На заседании цикловой комиссии «Общеобразовательных дисциплин»<br>протокол № 10 от «13 р 06 2019 г.<br>Председатель ЦК ДШ/х ПН. Юманов (19 р и МШ) С.В. Домнин

СОГЛАСОВАНО Заместваель директора по учебной

Разработчик: Смиян Е.В. - преподаватель КрИЖТ ИрГУПС

# **СОДЕРЖАНИЕ**

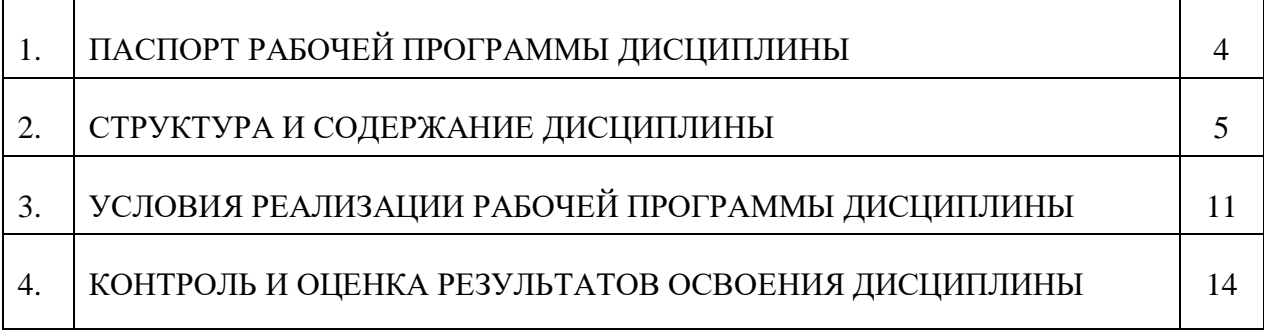

### **1. ПАСПОРТ РАБОЧЕЙ ПРОГРАММЫ ДИСЦИПЛИНЫ**

#### **1.1. Область применения**

Рабочая программа дисциплины ЕН.02 Информатика является частью программы подготовки специалиста среднего звена в соответствии с ФГОС СПО по специальности 27.02.03 Автоматика и телемеханика на транспорте (железнодорожном транспорте).

### **1.2. Место дисциплины в структуре программы подготовки специалистов среднего звена:**

Дисциплина ЕН.02 Информатика входит в математический и общий естественнонаучный цикл.

### **1.3. Цели и задачи учебной дисциплины — требования к результатам освоения дисциплины:**

В результате освоения дисциплины ЕН.02 Информатика обучающийся должен уметь:

- использовать изученные прикладные программные средства;
- уверенно работать в качестве пользователя персонального компьютера;

 самостоятельно использовать внешние носители информации для обмена данными между машинами, создавать резервные копии и архивы данных и программ;

- уметь работать с программными средствами общего назначения;
- иметь навыки работы в локальных и глобальных компьютерных сетях;

 использовать в профессиональной деятельности сетевые средства поиска и обмена информацией;

- владеть приемами антивирусной защиты;
- оценивать достоверность информации, сопоставляя различные источники;
- распознавать информационные процессы в различных системах;

 осуществлять выбор способа представления информации в соответствии с поставленной задачей;

 иллюстрировать учебные работы с использованием средств информационных технологий;

 представлять числовую информацию различными способами (таблица, массив, график, диаграмма и пр.);

соблюдать правила техники безопасности и гигиенические рекомендации при ис-

пользовании средств информационно-коммуникационных технологий.

Знать:

 основы современных информационных технологий переработки информации влияние на успех в профессиональной деятельности;

 современное состояние уровня и направлений развития вычислительной техники и программных средств;

 назначение наиболее распространенных средств автоматизации информационной деятельности (текстовых редакторов, текстовых процессоров, графических редакторов, электронных таблиц);

основные понятия автоматизированной обработки информации;

 общий состав и структуру электронно-вычислительных машин и вычислительных систем;

базовые системные продукты и пакеты прикладных программ.

Изучение данной дисциплины предполагает освоение элементов следующих общих компетенций:

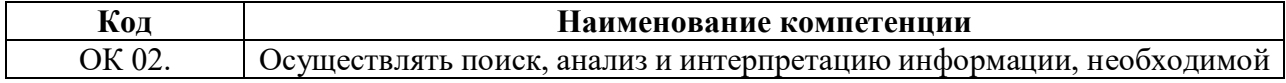

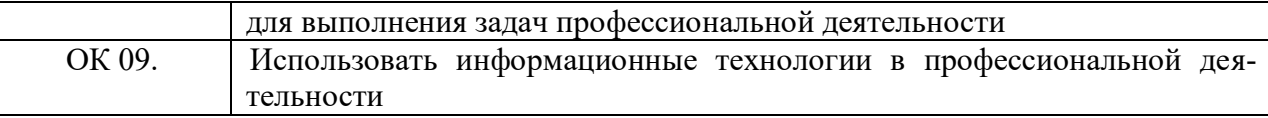

### **1.4. Количество часов на освоение программы дисциплины:**

Максимальной учебной нагрузки обучающегося — 105 часов, в том числе:

- обязательная аудиторная учебная нагрузка обучающегося 104 часа;
- самостоятельная работа обучающегося 1 час.

# **2. СТРУКТУРА И СОДЕРЖАНИЕ ДИСЦИПЛИНЫ**

# **2.1. Объем дисциплины и виды учебной работы**

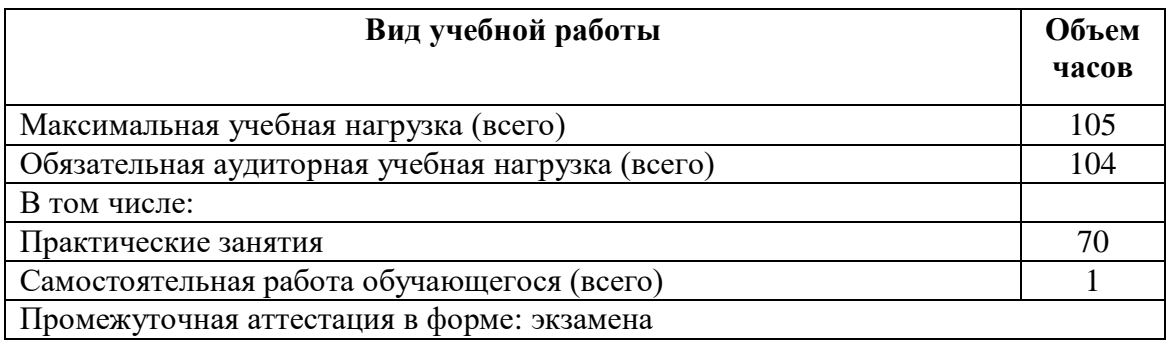

# **2.2. Тематический план и содержание дисциплины**

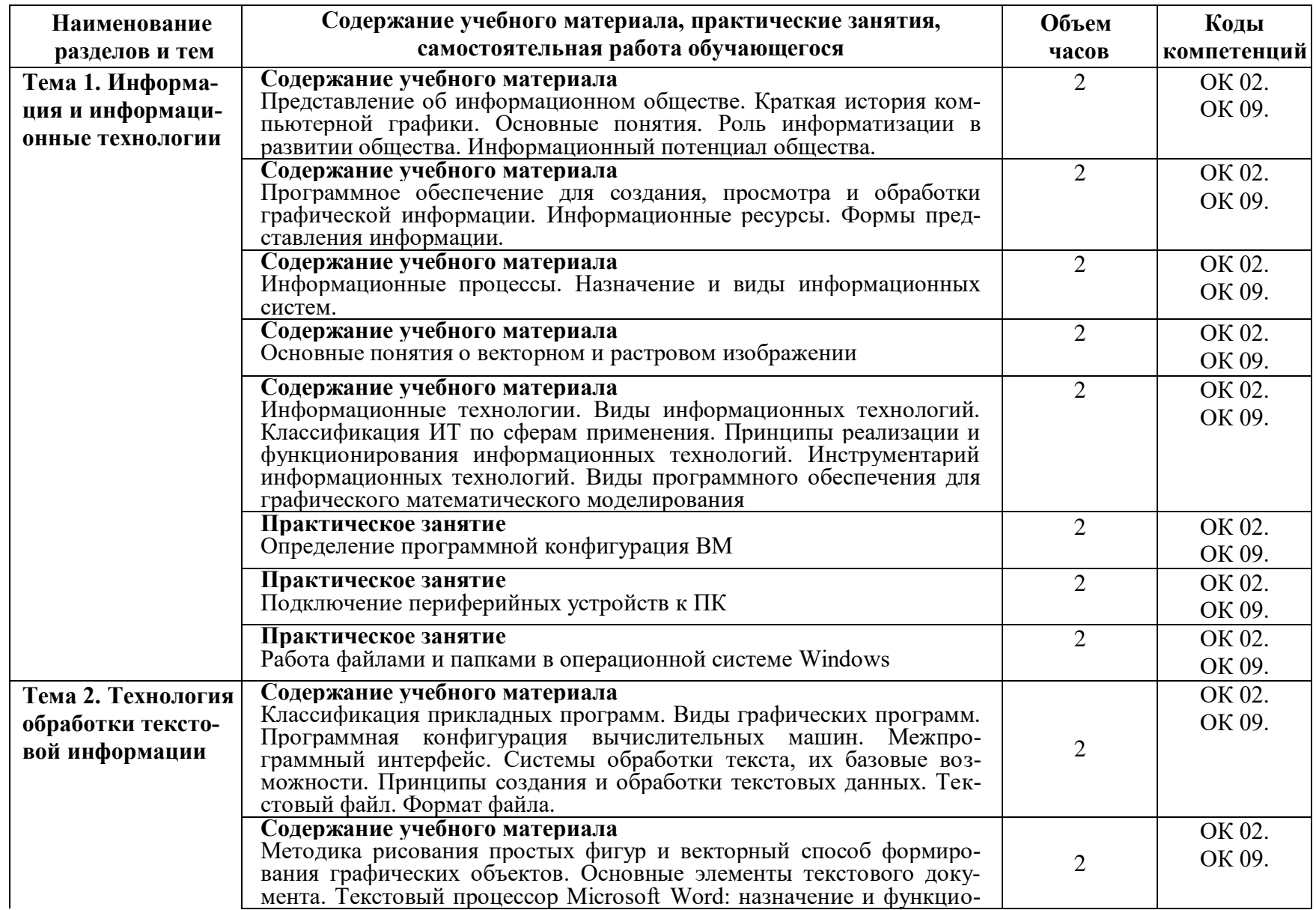

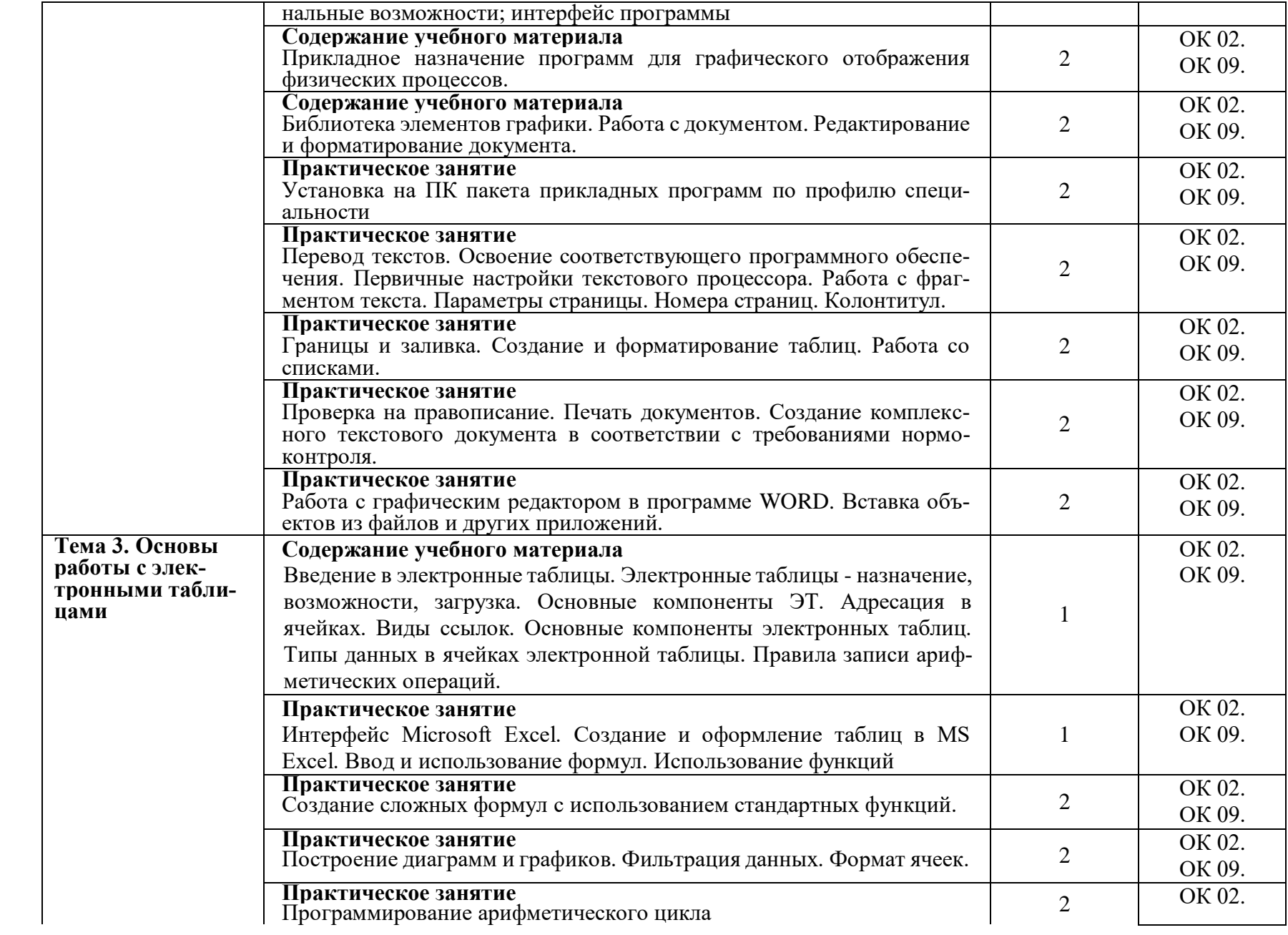

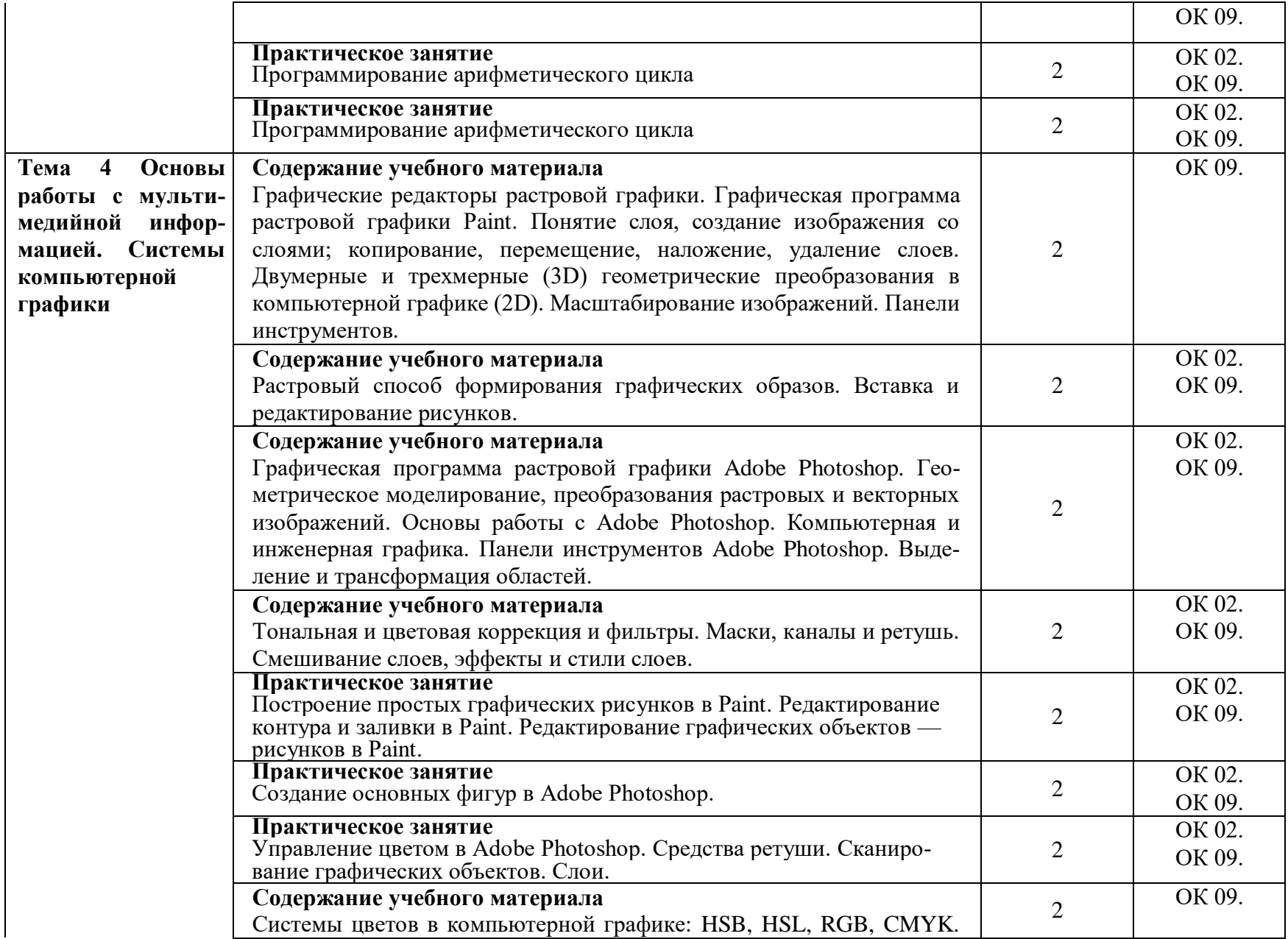

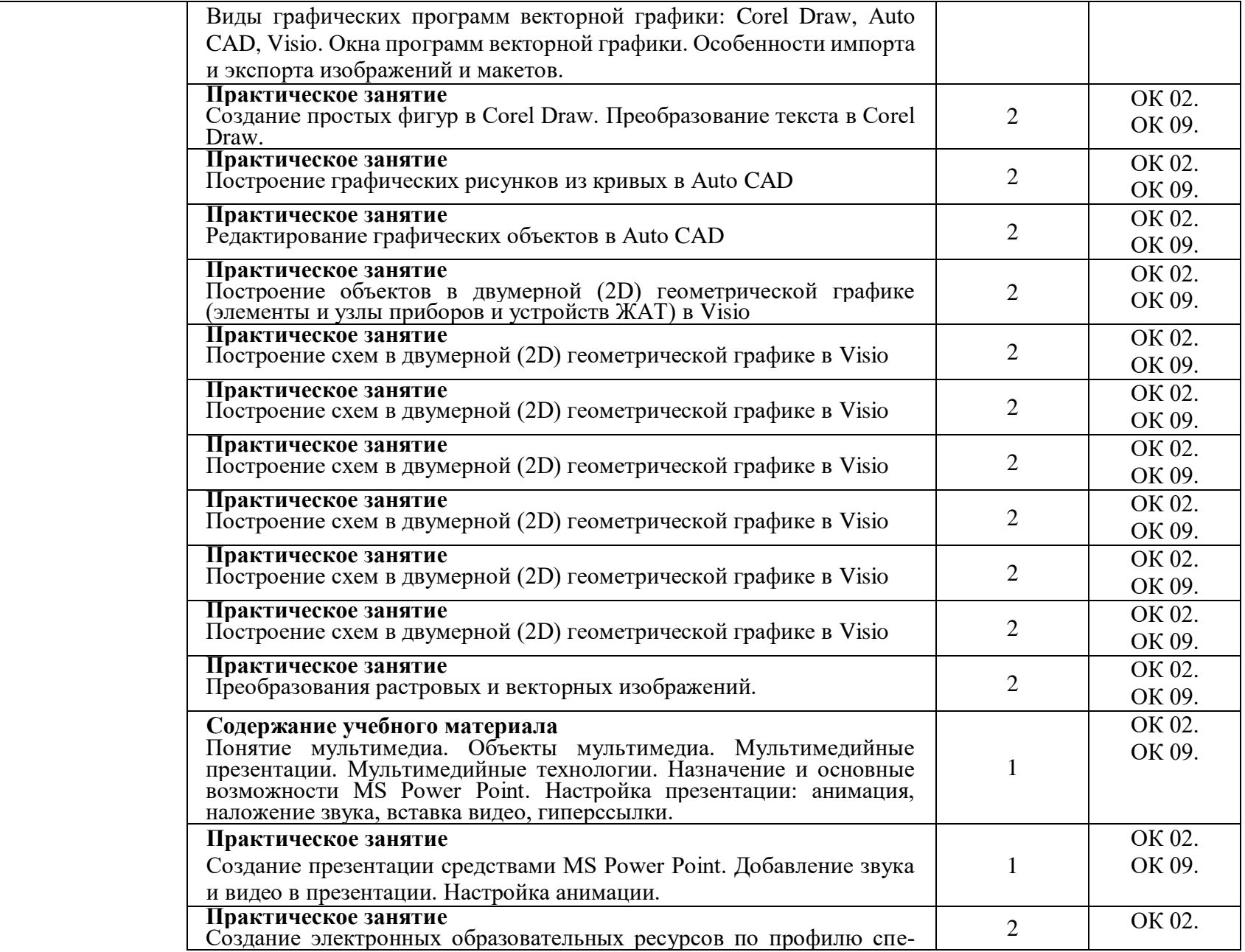

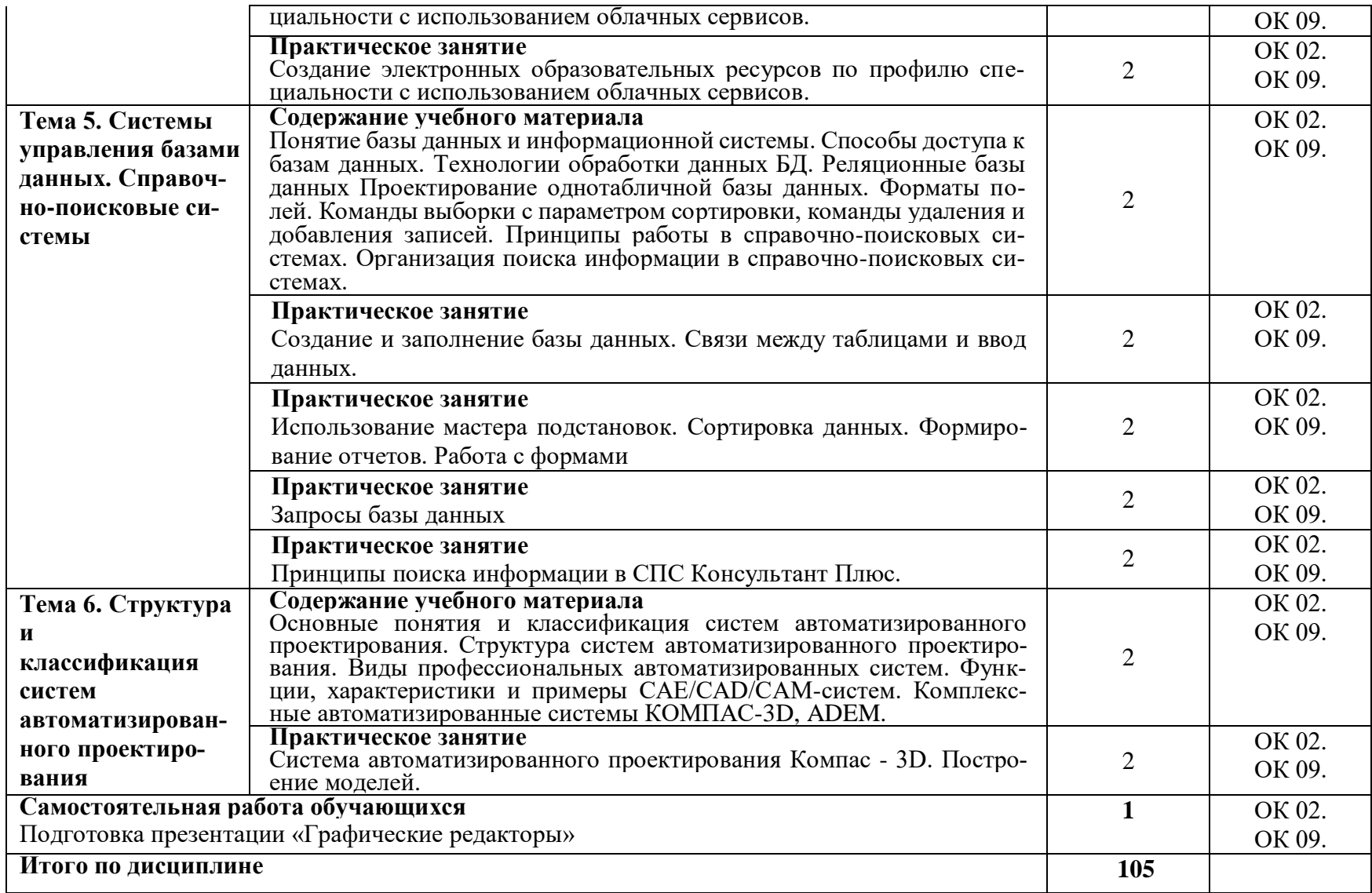

## **3. УСЛОВИЯ РЕАЛИЗАЦИИ РАБОЧЕЙ ПРОГРАММЫ ДИСЦИПЛИНЫ**

### **3.1. Материально-техническое обеспечение**

Рабочая программа дисциплины реализуется в лаборатории «Вычислительная техника и компьютерное моделирование».

Оборудование лаборатории:

- комплект печатной продукции с информационным материалом;
- комплект учебно-методической документации;
- наглядные пособия (плакаты, стенды, видеофильмы, флэш-ролики и т.д.);
- операционные системы: Windows;
- рабочие столы, оснащенные ПК для обучающихся;
- шкаф-стеллаж для размещения учебно-наглядных пособий и документации;

- оборудованное рабочее место преподавателя (стол, кресло, персональный компьютер, локальная сеть с выходом в Internet);

- комплекты слайдов в режиме презентации по разделам программы;

- комплект тематических демонстрационных и обучающих компьютерных программ по разделам дисциплины;

- карточки заданий для тестового контроля знаний по темам программы;
- методические пособия для выполнения практических занятий.

Технические средства обучения:

- мультимедийные обучающие программы по разделам программы;
- периферийные устройства (сканеры, принтеры);
- электронная интерактивная копирующая доска.

### **3.2. Информационное обеспечение обучения. Перечень учебных изданий, Интернет-ресурсов, дополнительной литературы.**

### **Основная литература:**

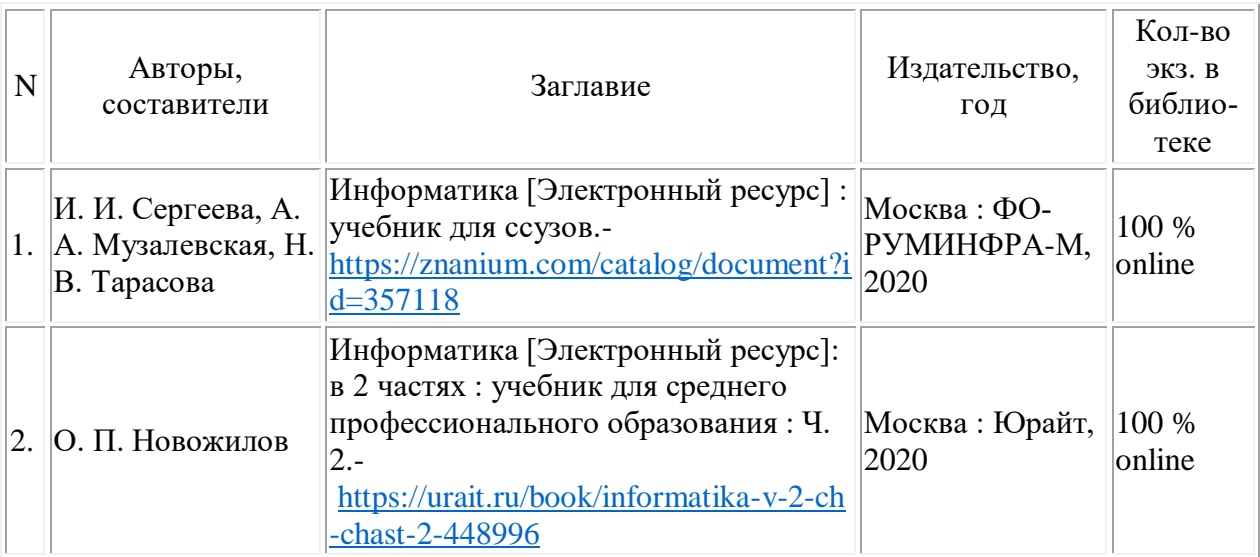

### **Дополнительная литература:**

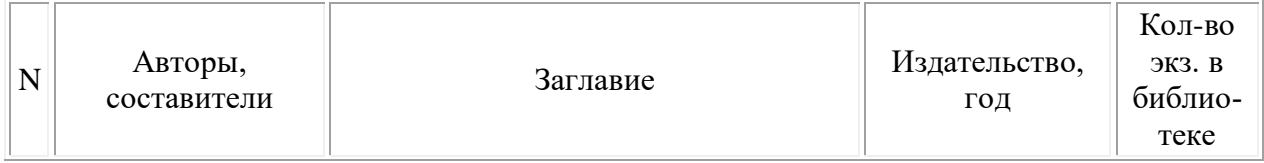

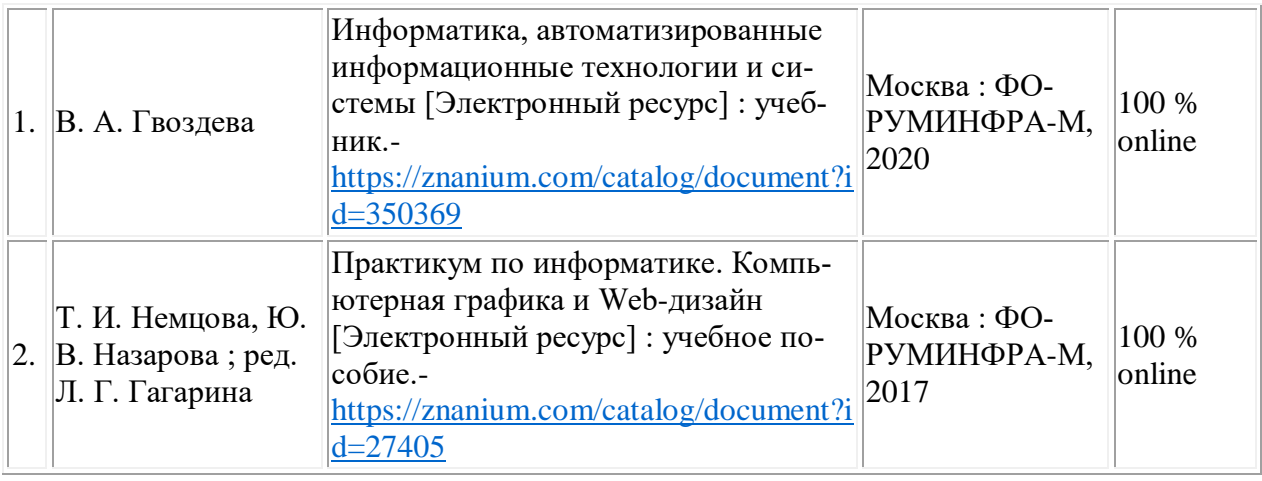

## **4. КОНТРОЛЬ И ОЦЕНКА РЕЗУЛЬТАТОВ ОСВОЕНИЯ ДИСЦИПЛИНЫ**

4.1. Контроль и оценка результатов освоения дисциплины осуществляется преподавателем в процессе проведения текущего контроля и промежуточной аттестации.

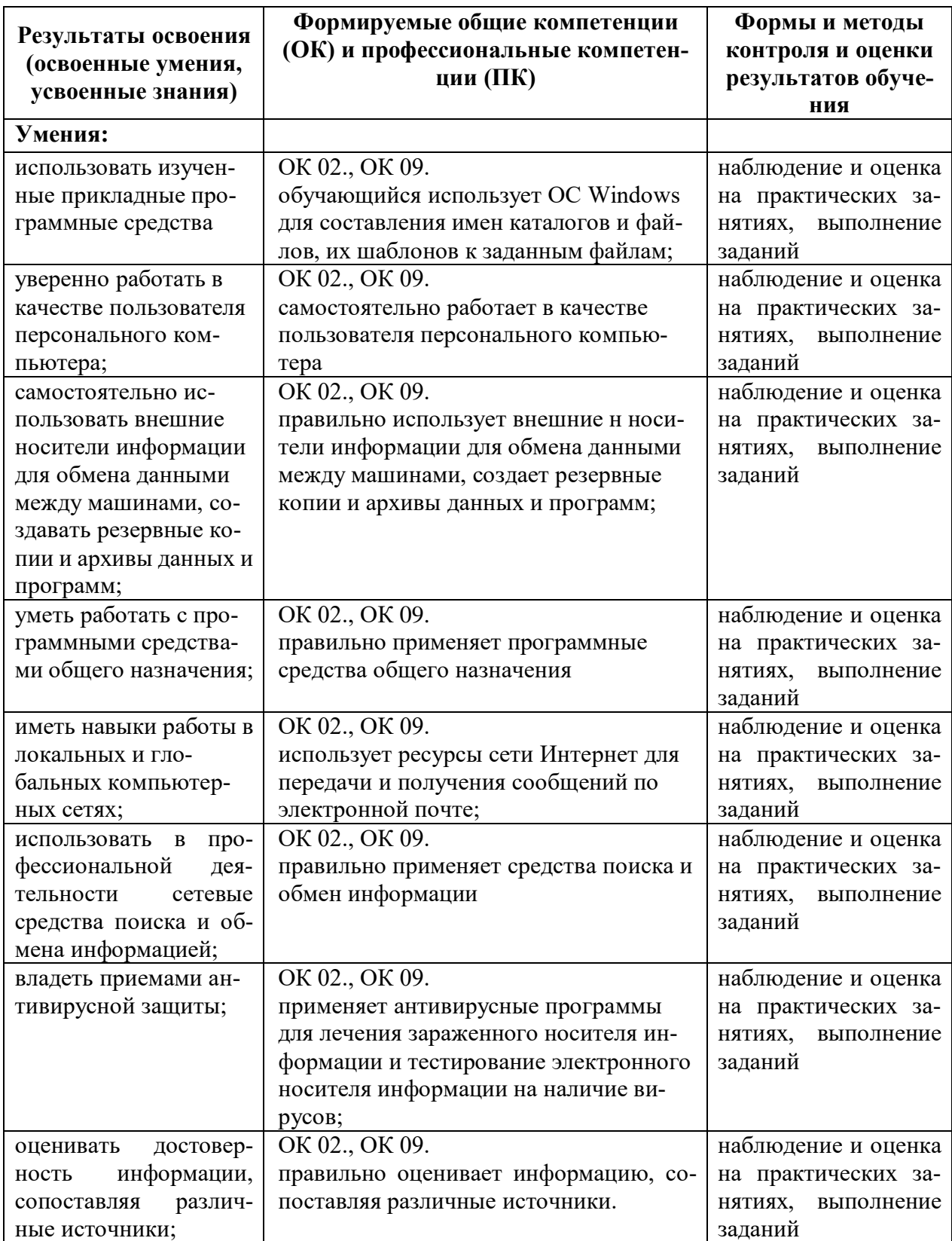

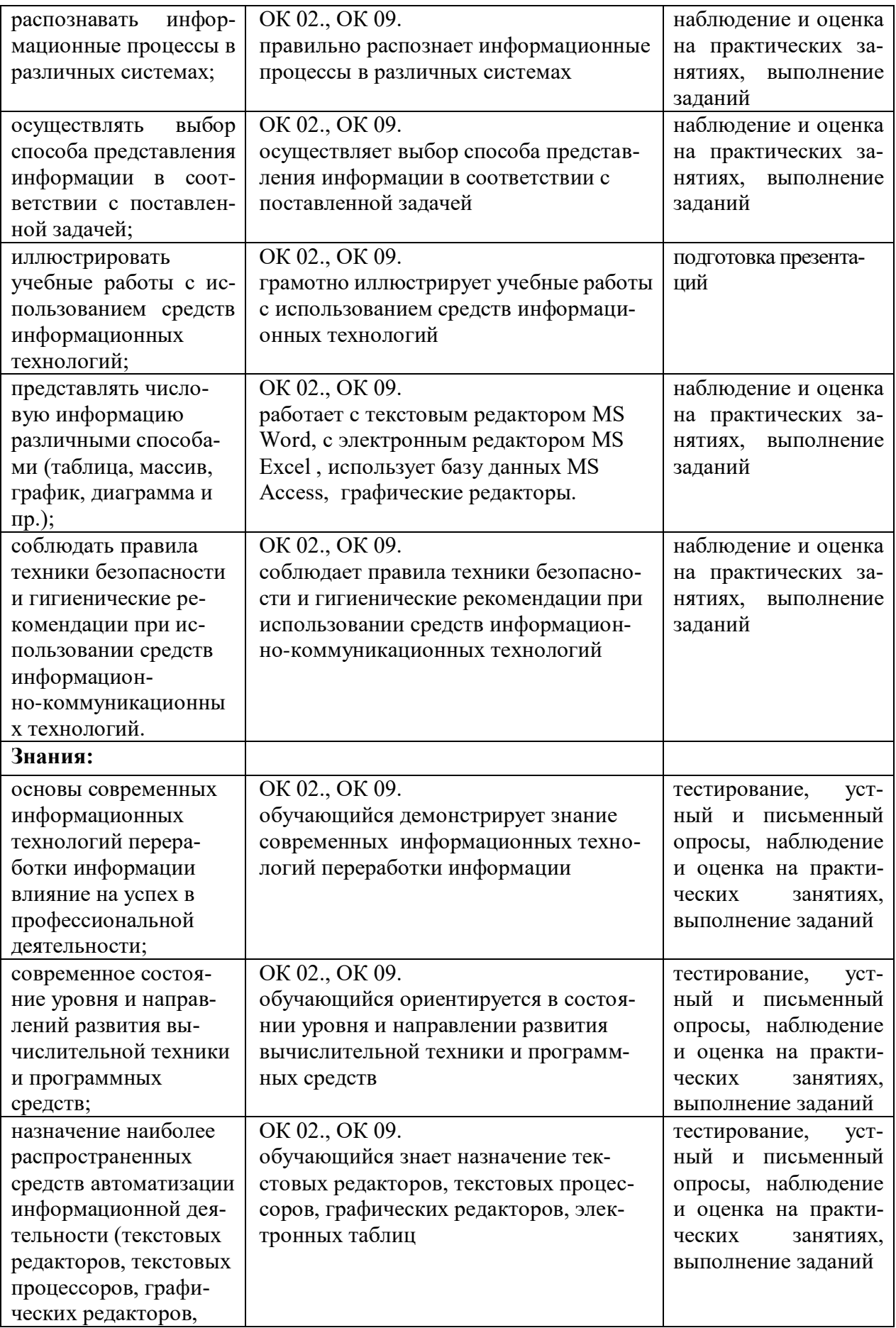

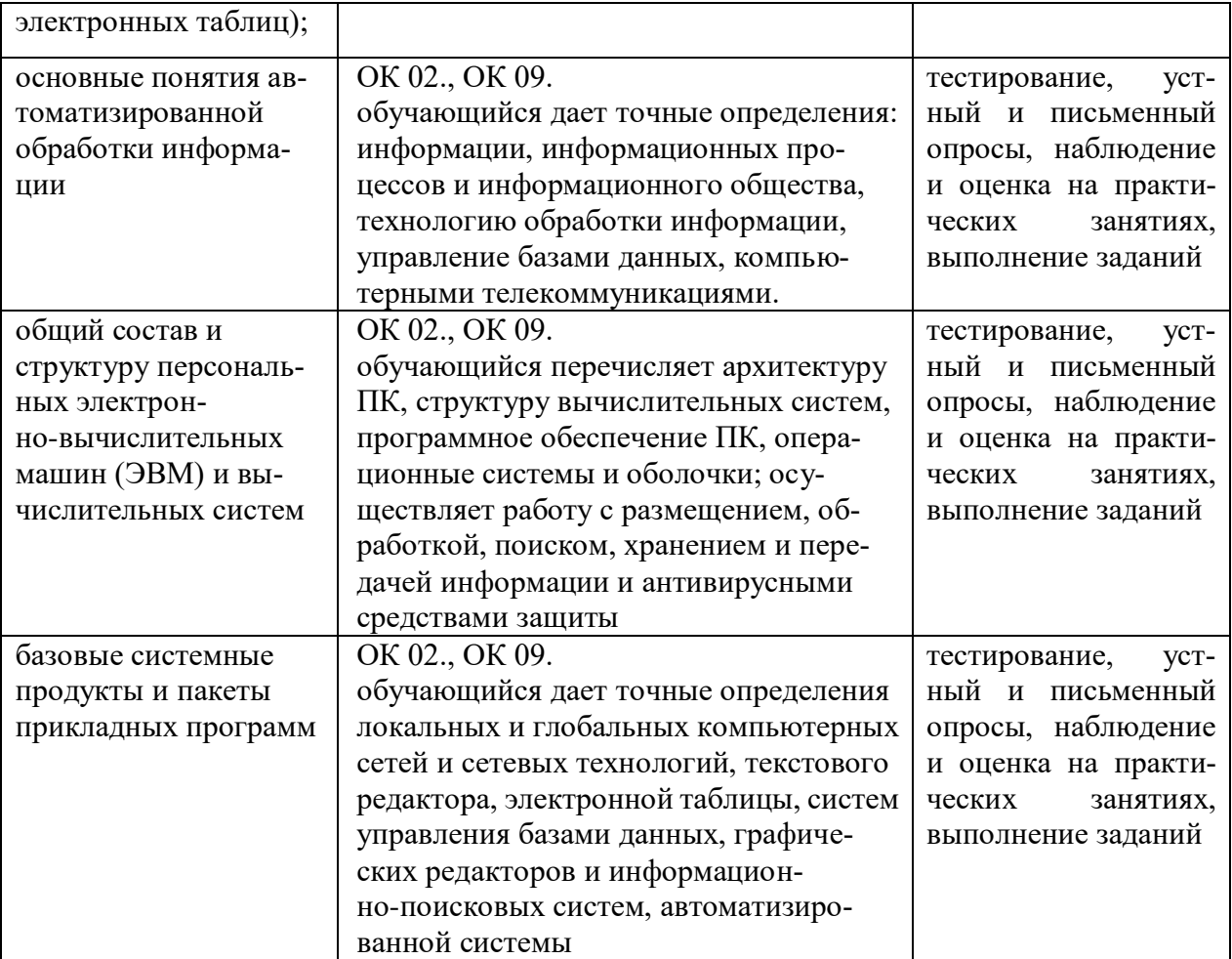